## Les tables de multiplication  $\bullet$  $\bullet$   $\bullet$   $\bullet$

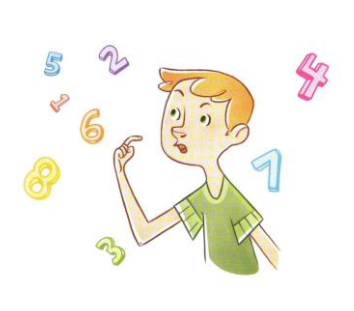

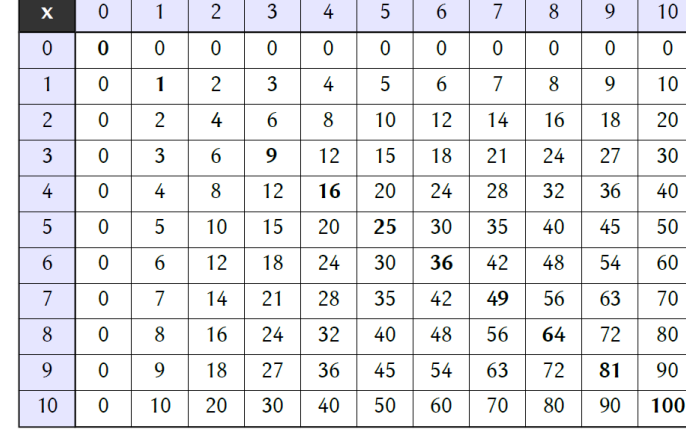

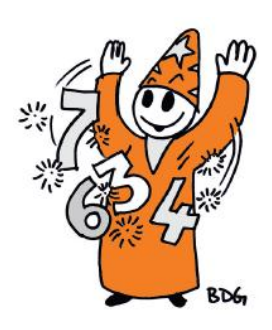

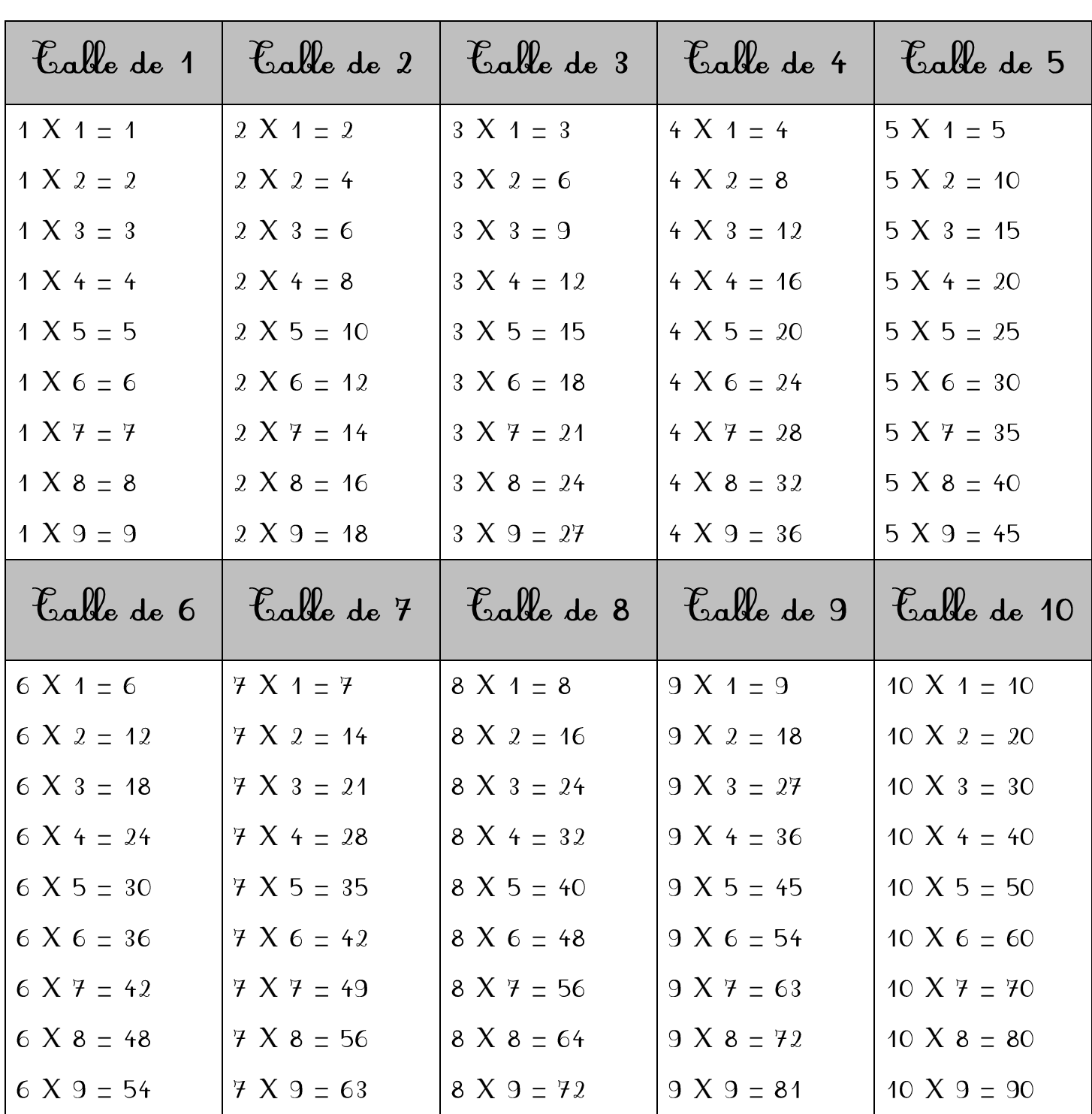